## How make a pool reservation online! \*Desktop View

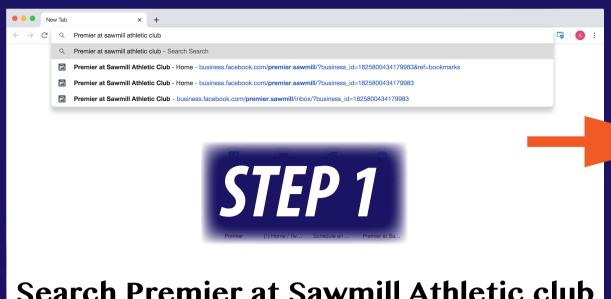

Search Premier at Sawmill Athletic club or got to www.premieratsawmill.com

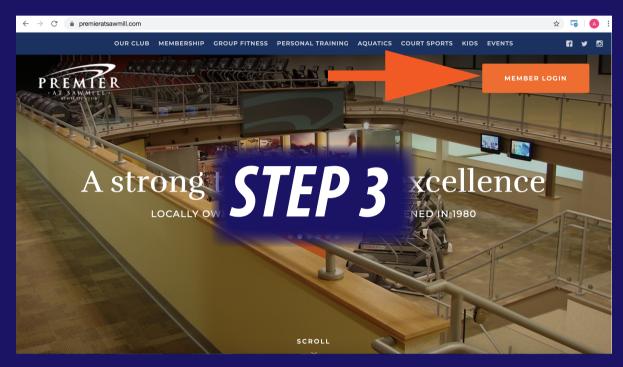

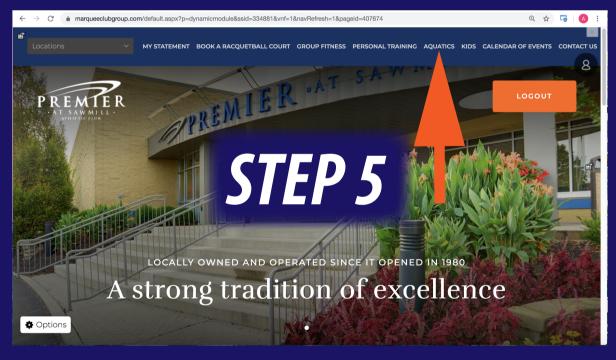

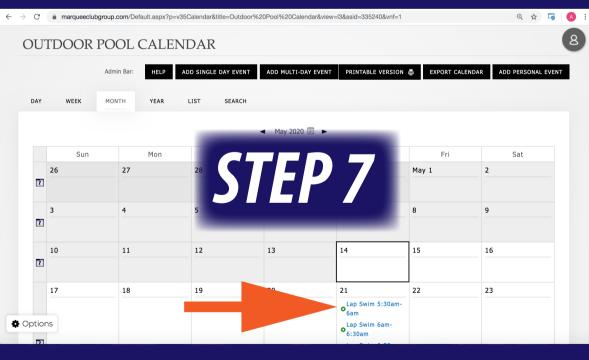

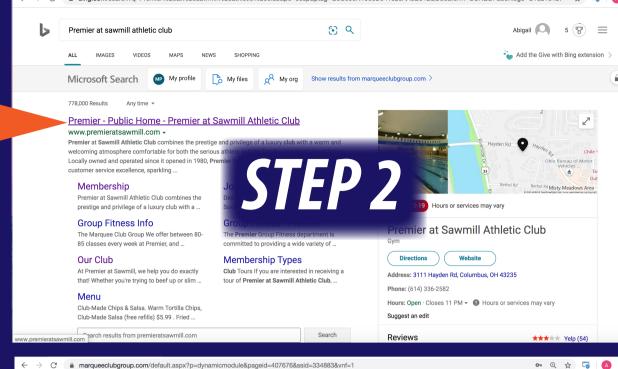

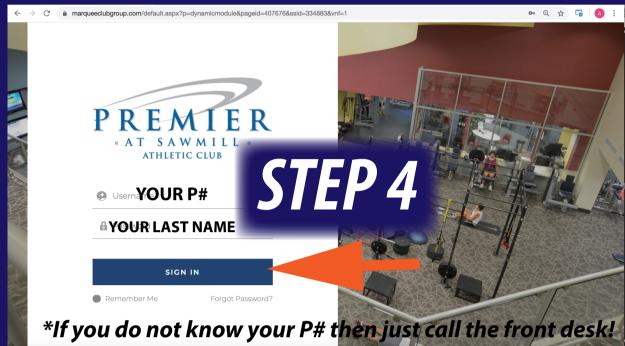

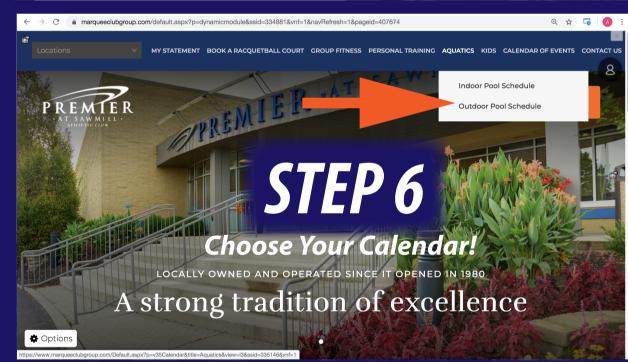

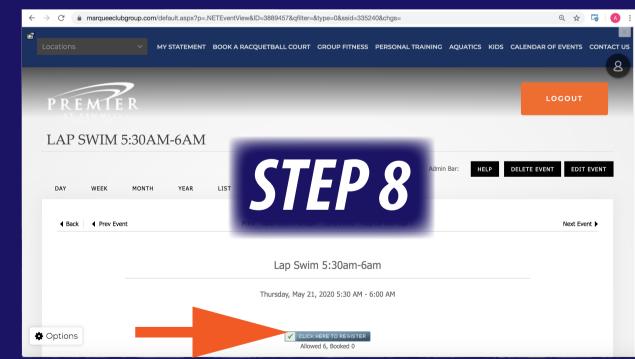

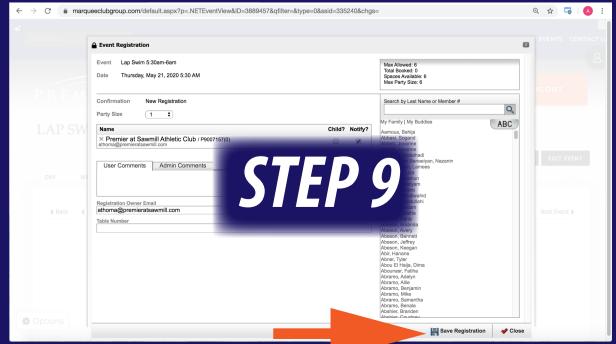

You will get a confirmation email after registering!